# **Alibaba Cloud**

DataWorks DataWorks Update Records Update Records

Document Version: 20200904

**C-D Alibaba Cloud** 

### Legal disclaimer

Alibaba Cloud reminds you to carefully read and fully understand the terms and conditions of this legal disclaimer before you read or use this document. If you have read or used this document, it shall be deemed as your total acceptance of this legal disclaimer.

- 1. You shall download and obtain this document from the Alibaba Cloud website or other Alibaba Cloud-authorized channels, and use this document for your own legal business activities only. The content of this document is considered confidential information of Alibaba Cloud. You shall strictly abide by the confidentiality obligations. No part of this document shall be disclosed or provided to any third party for use without the prior written consent of Alibaba Cloud.
- 2. No part of this document shall be excerpted, translated, reproduced, transmitted, or disseminated by any organization, company or individual in any form or by any means without the prior written consent of Alibaba Cloud.
- 3. The content of this document may be changed because of product version upgrade, adjustment, or other reasons. Alibaba Cloud reserves the right to modify the content of this document without notice and an updated version of this document will be released through Alibaba Cloudauthorized channels from time to time. You should pay attention to the version changes of this document as they occur and download and obtain the most up-to-date version of this document from Alibaba Cloud-authorized channels.
- 4. This document serves only as a reference guide for your use of Alibaba Cloud products and services. Alibaba Cloud provides this document based on the "status quo", "being defective", and "existing functions" of its products and services. Alibaba Cloud makes every effort to provide relevant operational guidance based on existing technologies. However, Alibaba Cloud hereby makes a clear statement that it in no way guarantees the accuracy, integrity, applicability, and reliability of the content of this document, either explicitly or implicitly. Alibaba Cloud shall not take legal responsibility for any errors or lost profits incurred by any organization, company, or individual arising from download, use, or trust in this document. Alibaba Cloud shall not, under any circumstances, take responsibility for any indirect, consequential, punitive, contingent, special, or punitive damages, including lost profits arising from the use or trust in this document (even if Alibaba Cloud has been notified of the possibility of such a loss).
- 5. By law, all the contents in Alibaba Cloud documents, including but not limited to pictures, architecture design, page layout, and text description, are intellectual property of Alibaba Cloud and/or its affiliates. This intellectual property includes, but is not limited to, trademark rights, patent rights, copyrights, and trade secrets. No part of this document shall be used, modified, reproduced, publicly transmitted, changed, disseminated, distributed, or published without the prior written consent of Alibaba Cloud and/or its affiliates. The names owned by Alibaba Cloud shall not be used, published, or reproduced for marketing, advertising, promotion, or other purposes without the prior written consent of Alibaba Cloud. The names owned by Alibaba Cloud include, but are not limited to, "Alibaba Cloud", "Aliyun", "HiChina", and other brands of Alibaba Cloud and/or its affiliates, which appear separately or in combination, as well as the auxiliary signs and patterns of the preceding brands, or anything similar to the company names, trade names, trademarks, product or service names, domain names, patterns, logos, marks, signs, or special descriptions that third parties identify as Alibaba Cloud and/or its affiliates.
- 6. Please directly contact Alibaba Cloud for any errors of this document.

### Document conventions

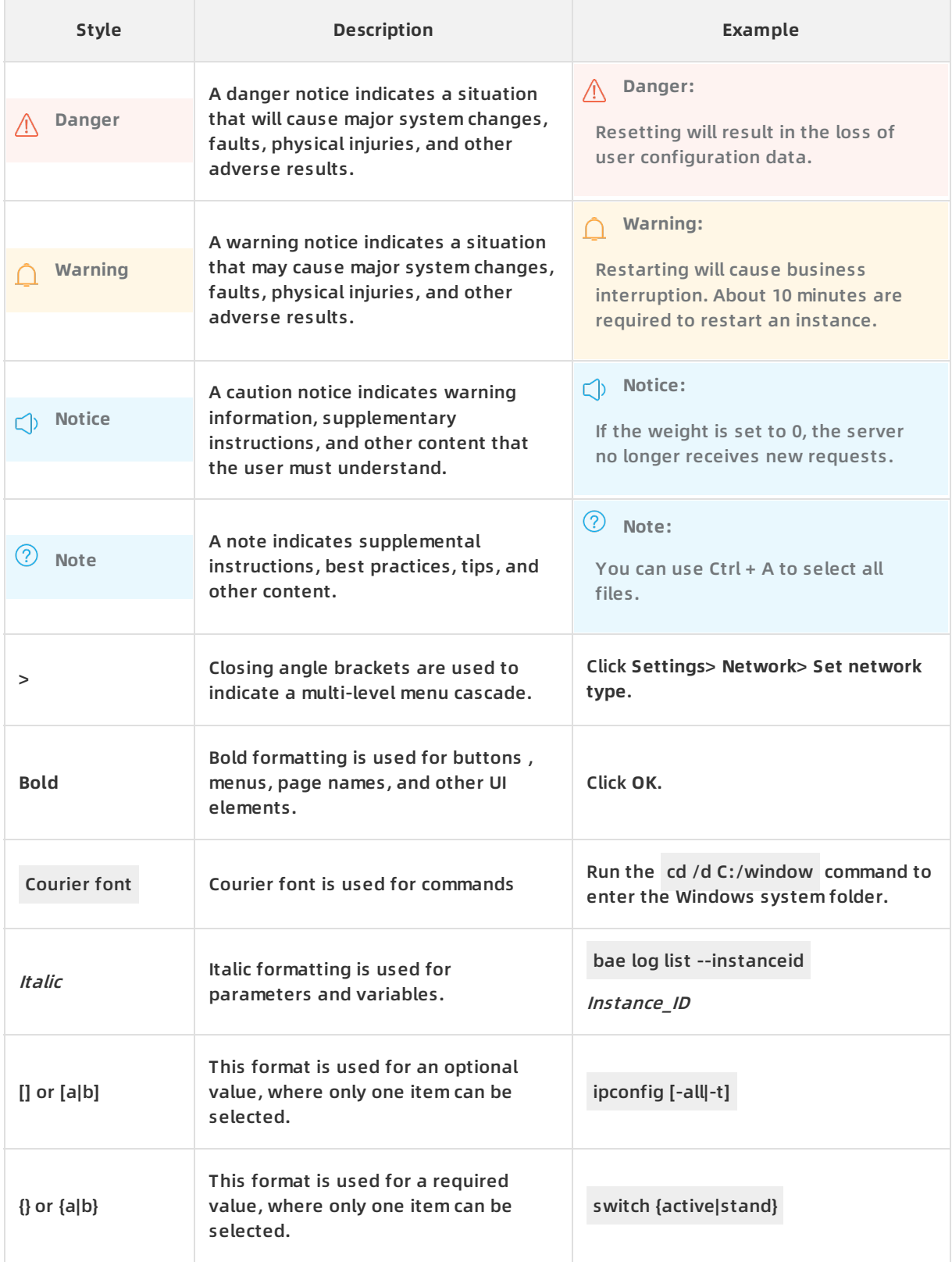

## Table of Contents

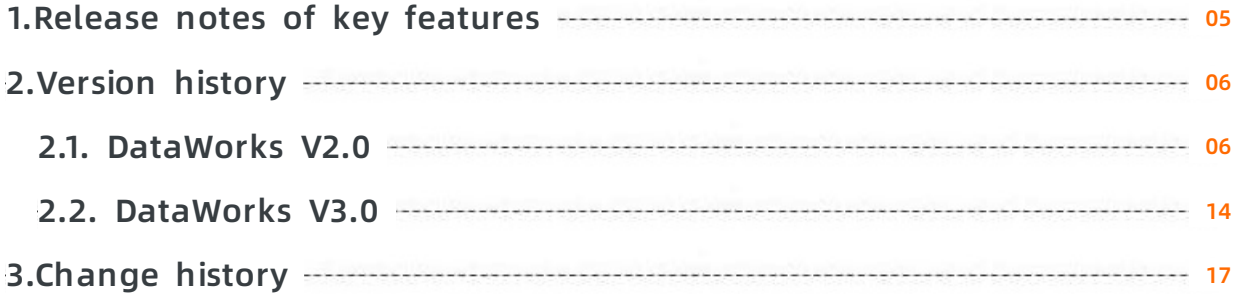

### <span id="page-4-0"></span>**1.Release notes of key features**

This topic describes the release notes of key DataWorks features.

#### **April 2020**

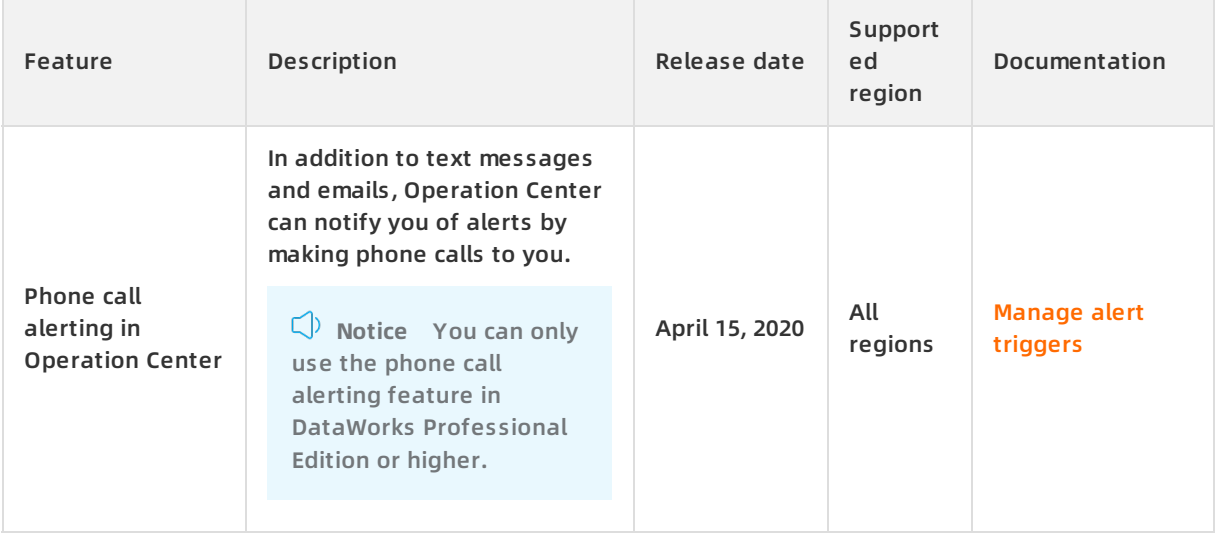

### <span id="page-5-1"></span><span id="page-5-0"></span>**2.Version history 2.1. DataWorks V2.0**

This topic describes the release notes and new features of DataWorks V2.0.

#### **Release information**

Version: DataWorks V2.0

- Date: July 25, 2018
- Region: China (Shanghai)
- Content: Based on DataWorks V1.0, DataWorks V2.0 adds some concepts including the workflow and SQL script template, and also improves the data development process. DataWorks V2.0 supports workspaces in basic mode and standard mode. It can isolate the development environment from the production environment to help you develop data in a standard manner and reduce errors in code.

#### **Available regions**

Currently, all regions support DataWorks V2.0.

#### **Operation updates**

DataWorks V2.0 does not display retroactive instances created in earlier versions. To check whether a retroactive instance is created, choose **Data Management > Tables > Partitions** to check whether the corresponding time partition is generated. If the time partition does not appear as expected, we recommend that you create a retroactive instance.

If you fail to determine whether the retroactive instance is created, [submit](https://selfservice.console.aliyun.com/ticket/createIndex?spm=5176.12818093.nav-right.ditem-sub.488716d07QFgXJ) a ticket.

• You can watch the video FAQ and key points of [DataWorks](https://www.alibabacloud.com/help/zh/doc-detail/97879.htm) V2.0 to learn about DataWorks V2.0.

#### **Feature updates**

DataWorks V2.0 improves the overall visual interaction and user experience of the **DataStudio** service. In addition, it adds four services: Monitor, Data Security Guard, Data Quality, and DataService Studio.

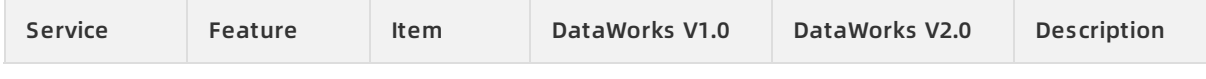

#### DataWorks Update Records **·** Version history

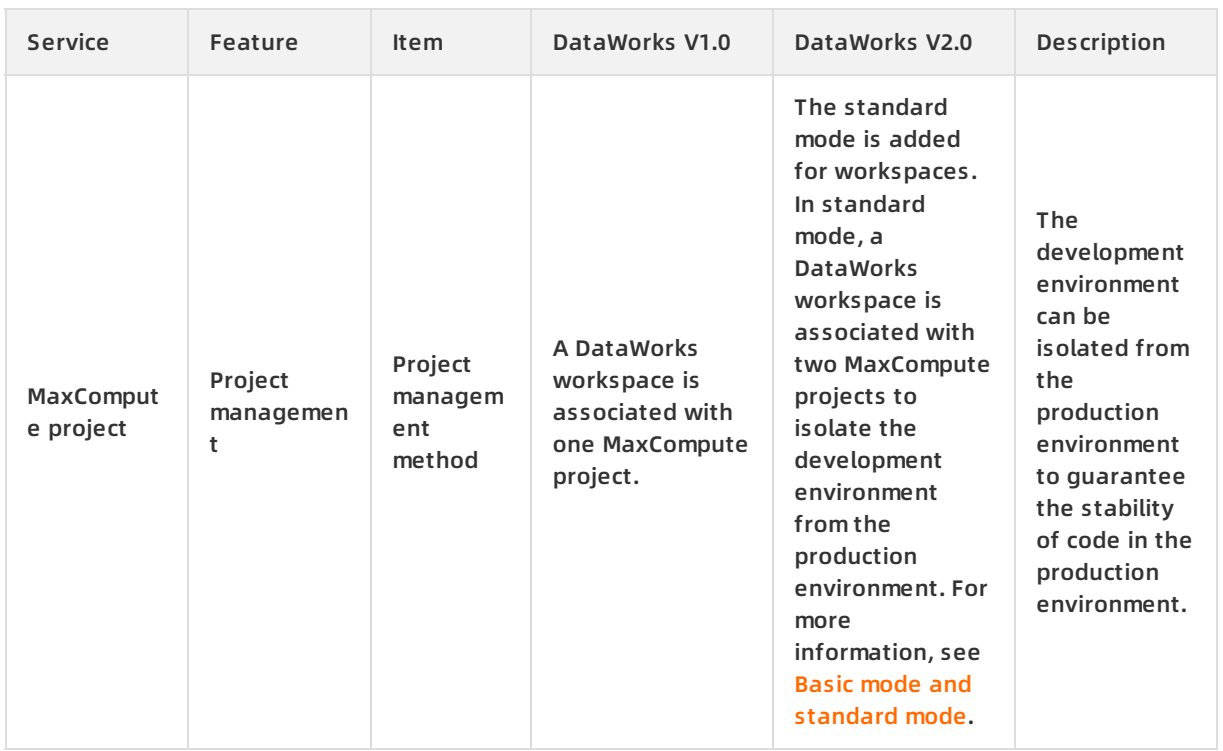

#### Update Records · Version history **DataWorks** DataWorks

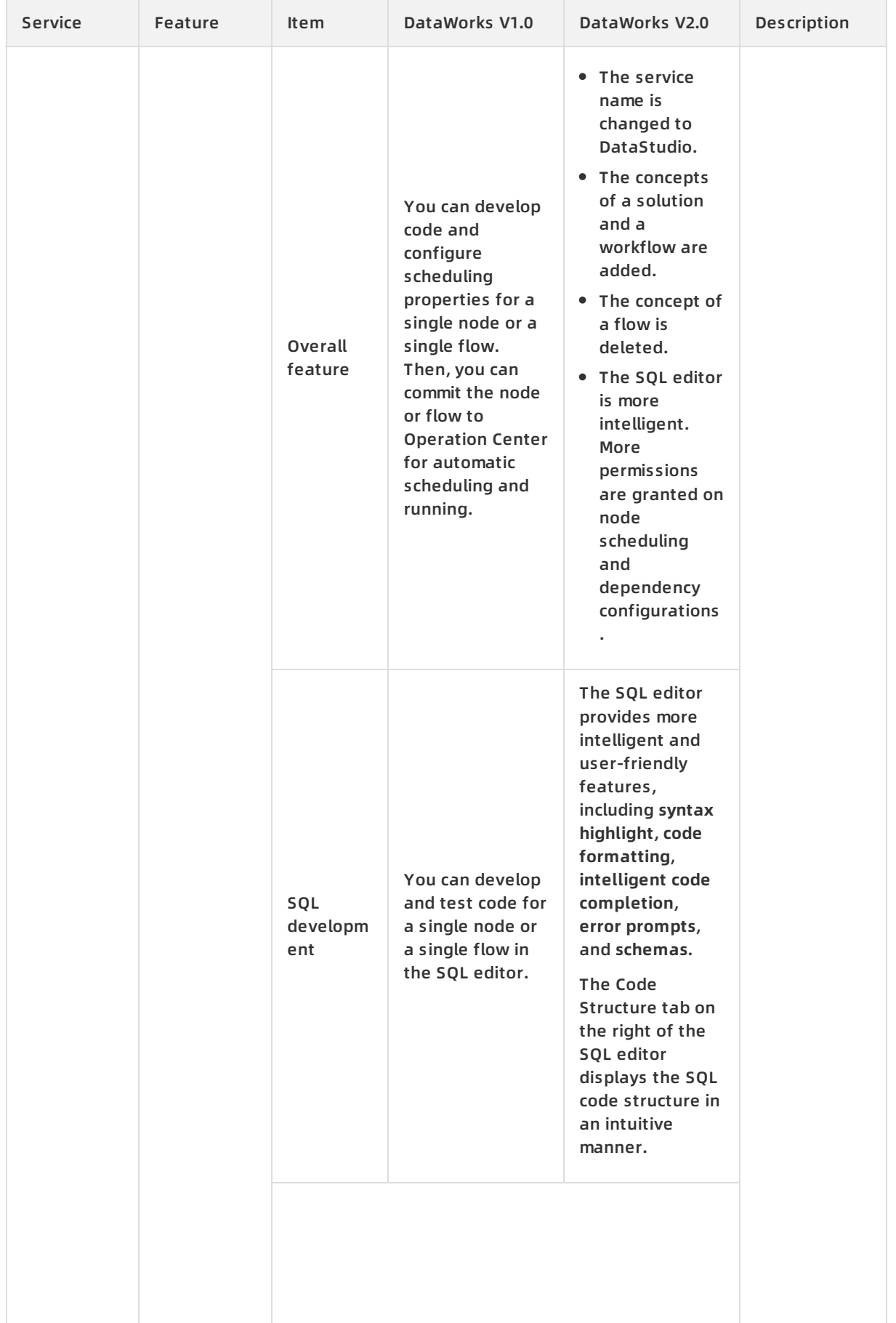

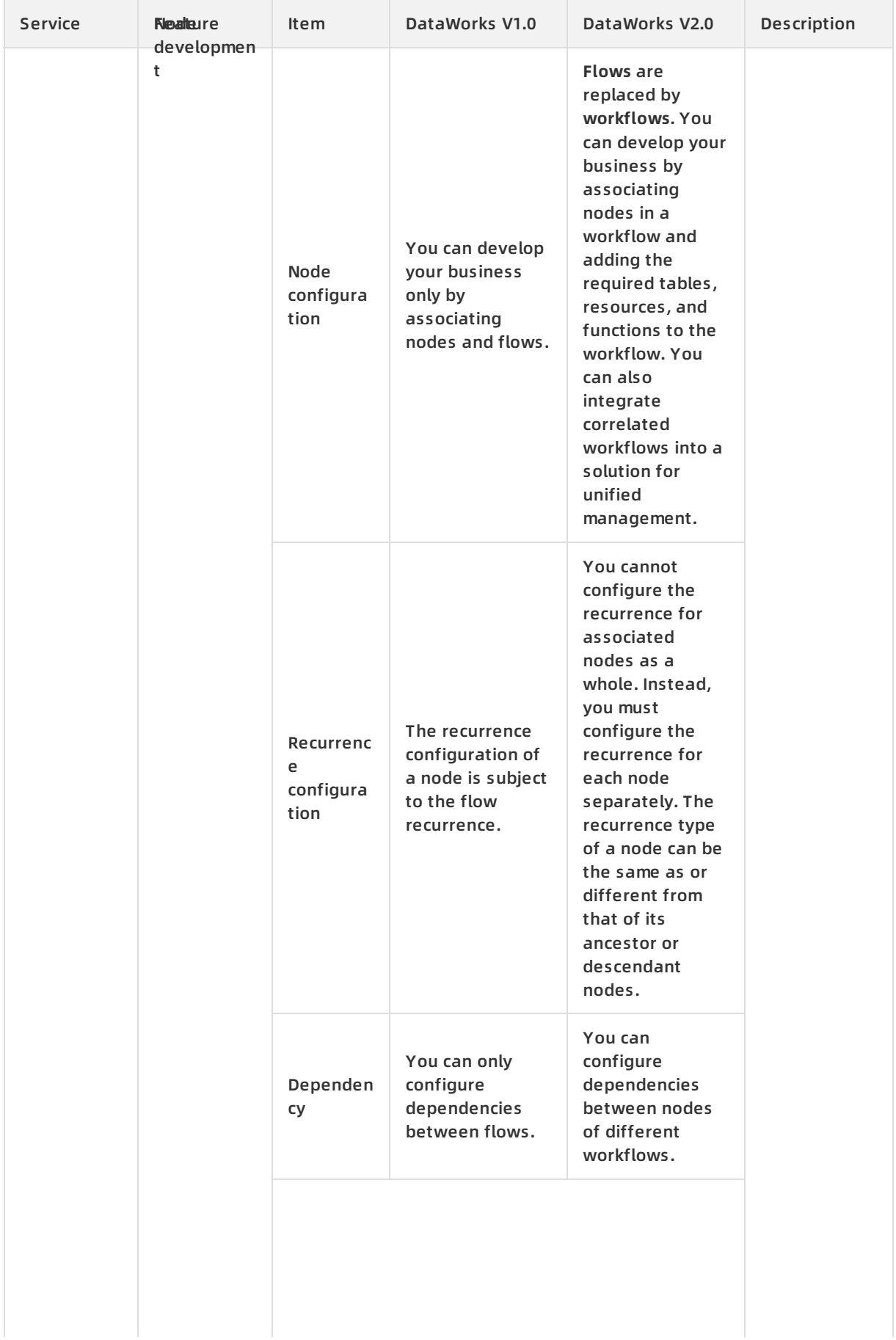

#### Update Records · Version history **DataWorks** DataWorks

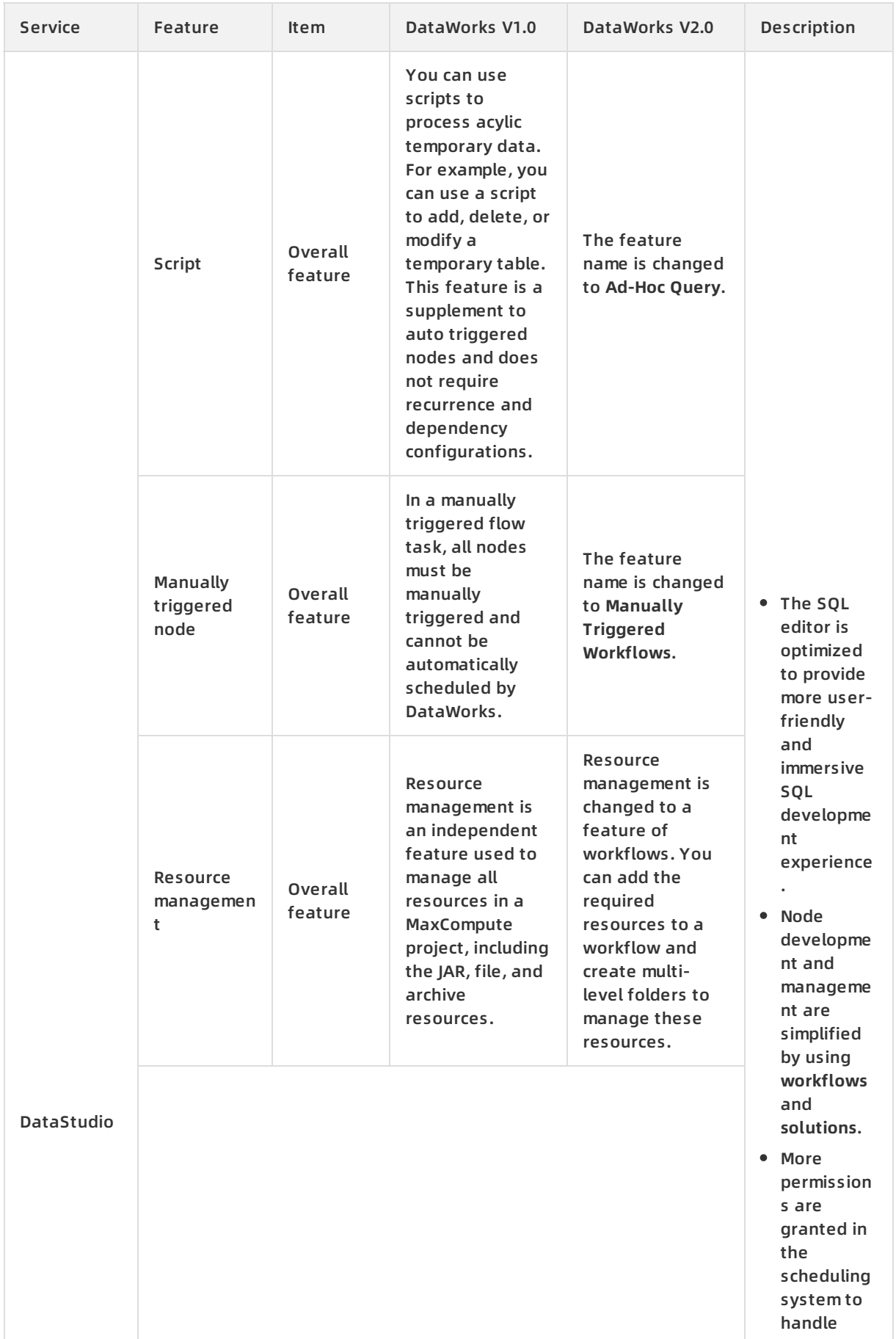

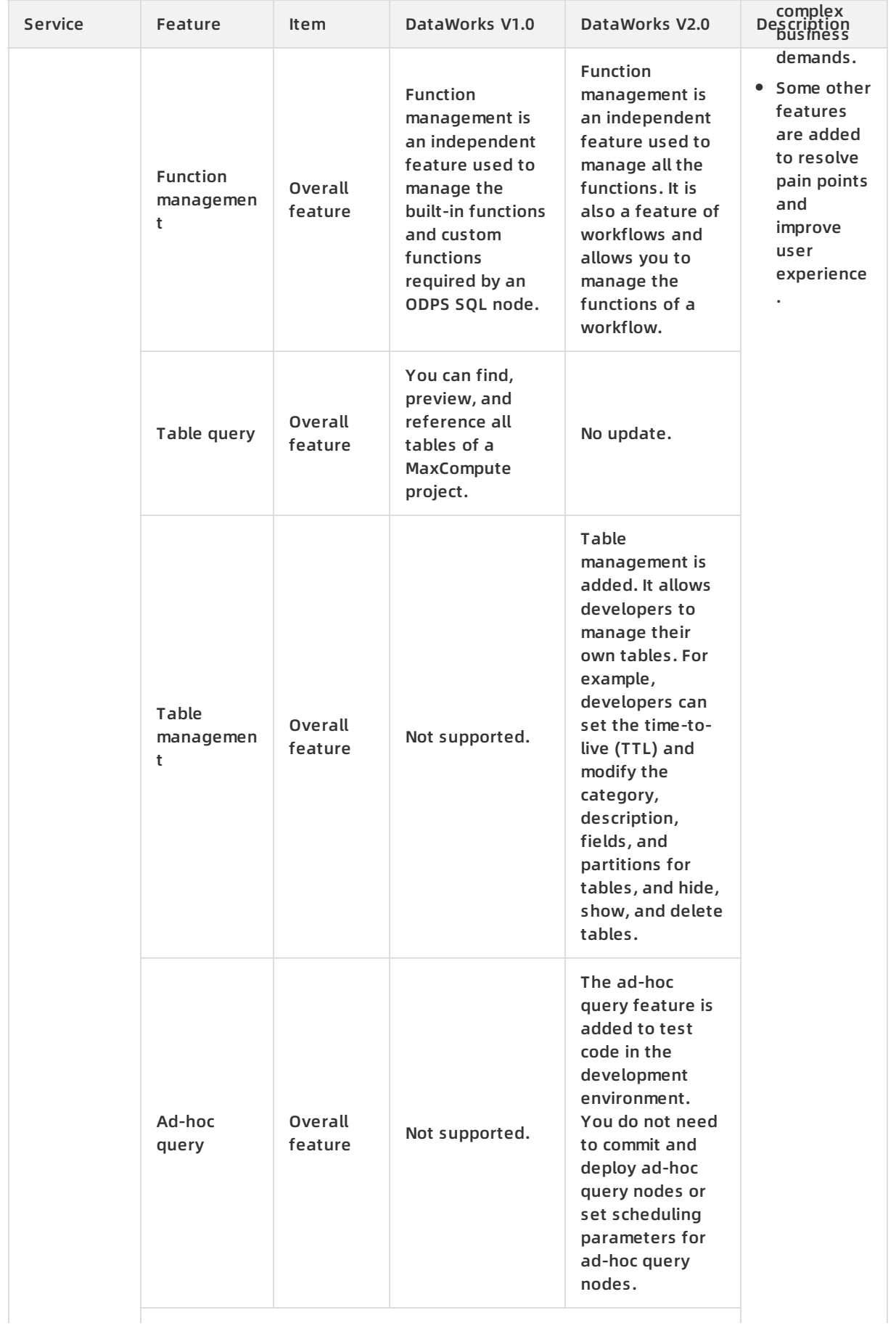

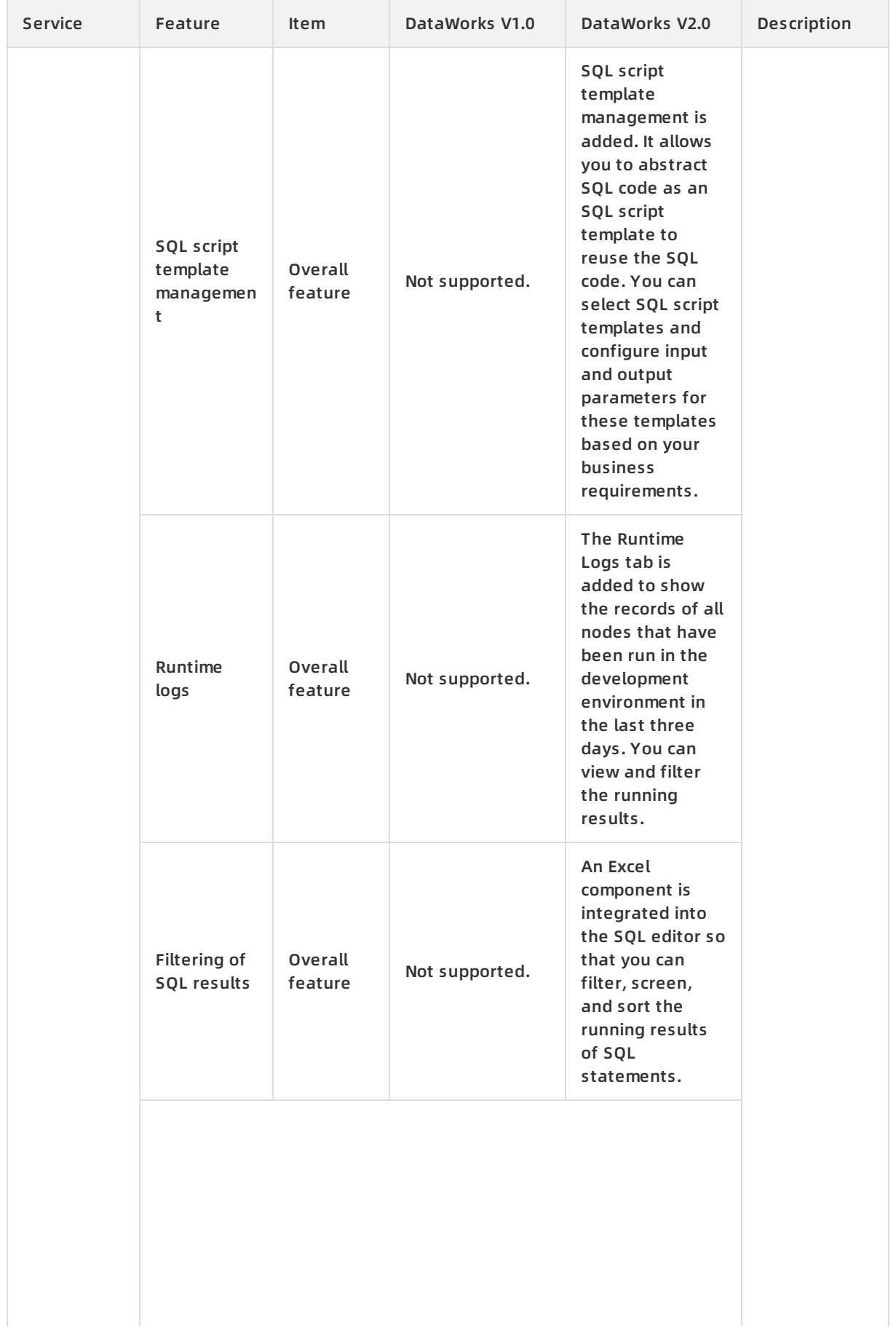

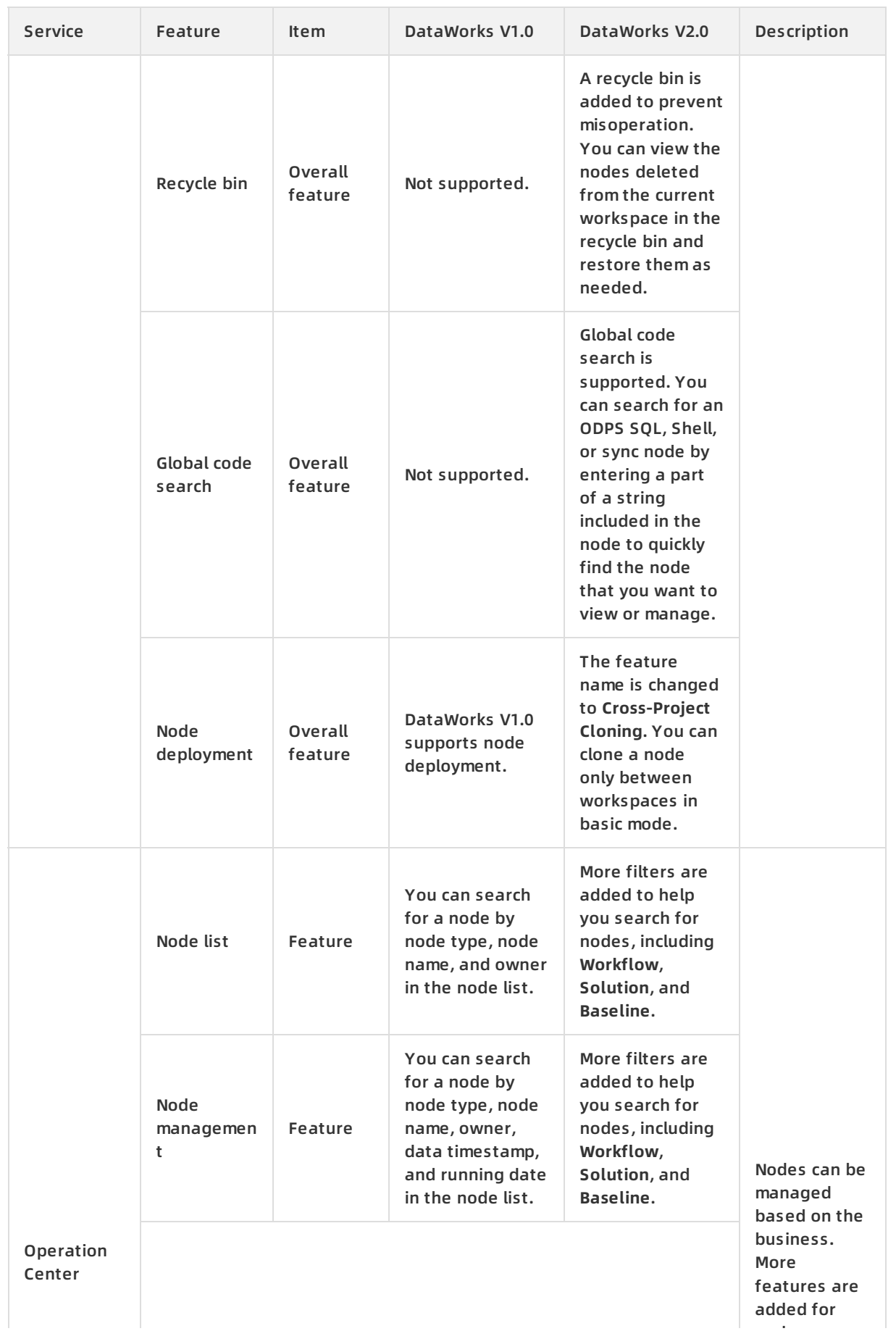

node

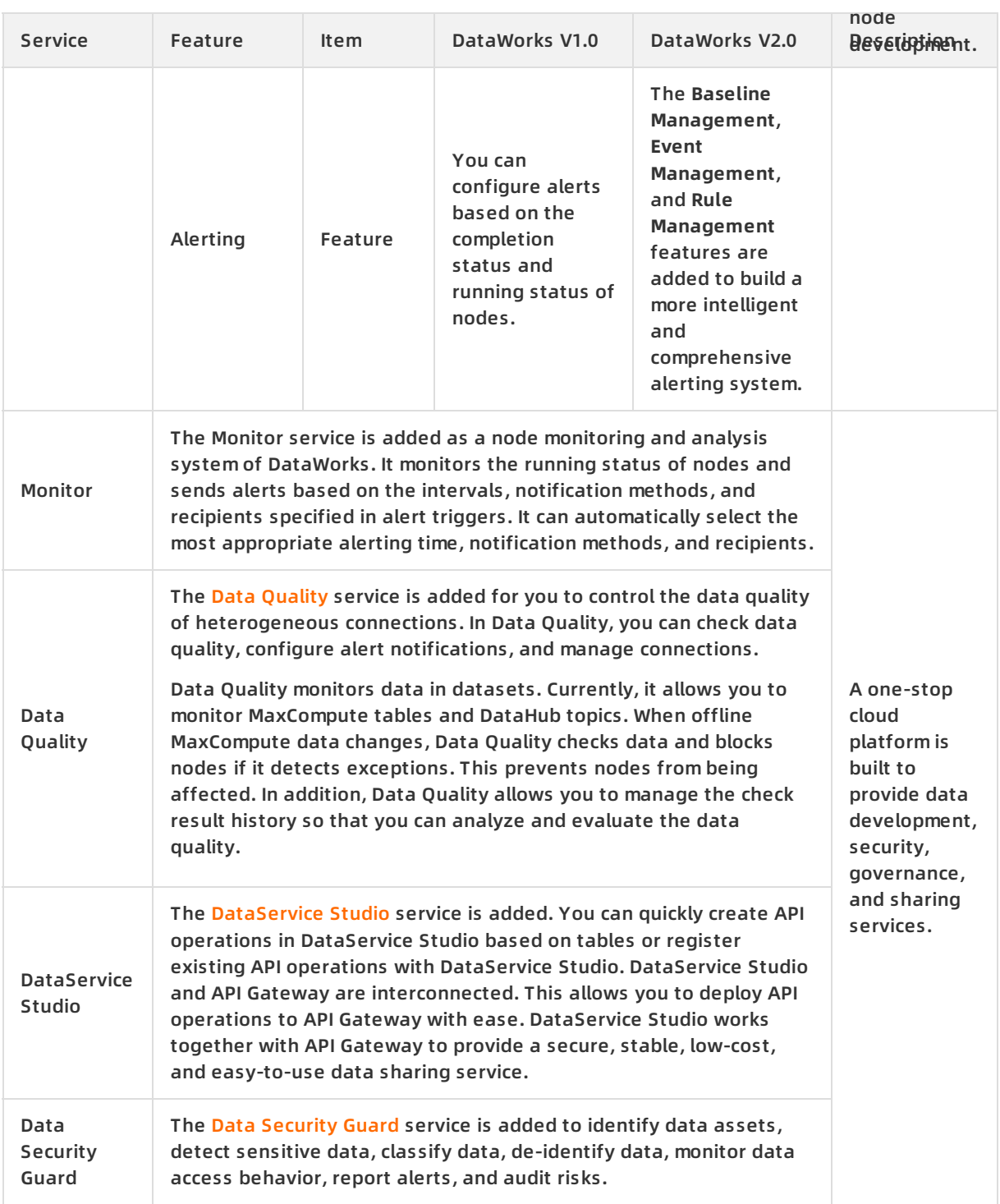

### <span id="page-13-0"></span>**2.2. DataWorks V3.0**

This topic describes the release notes and new features of DataWorks V3.0.

#### **Release information**

Version: DataWorks V3.0

Date: December 18, 2019

- Region: all regions that support DataWorks
- Content: In addition to the MaxCompute engine supported by DataWorks V2.0, DataWorks V3.0 integrates many other computing engines such as E-MapReduce, Realtime Compute, Hologres, and Graph Compute to build a multi-engine architecture.

You can add multiple types of engine instances to manage your workflows, nodes, and tables in a workspace. You can also configure dependencies between nodes in different regions to flexibly schedule nodes and facilitate cross-region collaboration.

#### **Key features**

Multiple types of computing engines

DataWorks V3.0 supports plug-ins of multiple computing engines. In addition to the MaxCompute engine supported by DataWorks V2.0, DataWorks V3.0 integrates many other computing engines such as E-MapReduce, Realtime Compute, Hologres, and Graph Compute.

- $\circ$  MaxCompute: MaxCompute is a fast and fully-managed computing platform for large-scale data warehousing. It supports processing exabytes of data. MaxCompute is the first and maturest computing engine supported by DataWorks. Almost all of its features have been seamlessly integrated into DataWorks. For more information, see What is [MaxCompute?](https://www.alibabacloud.com/help/doc-detail/27800.htm#concept-qbk-1kv-tdb)
- $\circ$  E-MapReduce: E-MapReduce is a big data engine that runs on Alibaba Cloud Elastic Compute Service (ECS) based on open-source Apache Hadoop and Apache Spark. You can analyze and process your data by using peripheral systems such as Apache Hive in the Hadoop and Spark ecosystems.

All services and features of DataWorks V3.0 support E-MapReduce, such as metadata management, Data Map, data lineage, DataStudio, scheduling, node management and monitoring, and Data Quality. Currently, only DataWorks V3.0 Professional Edition and higher support E-MapReduce. To use E-MapReduce in DataWorks, you must bind the target workspace ID to an E-MapReduce cluster and add the endpoint of the E-MapReduce cluster to the whitelist of DataWorks. For more information, see What is [E-MapReduce?](https://www.alibabacloud.com/help/doc-detail/28068.htm#concept-hcj-lgy-w2b)

- $\circ$  Realtime Compute: Built on Apache Flink, Realtime Compute is a one-stop, highperformance platform used to process big data in real time. All services and features of DataWorks V3.0 support Realtime Compute. DataWorks V3.0 provides Stream Studio for you to create real-time computing nodes by using drag-and-drop operations in directed acyclic graphs (DAGs). DAGs and Flink SQL statements can be converted into each other to facilitate the development of real-time computing nodes with intelligent management and diagnosis.
- $\circ$  Hologres: Hologres is a real-time interactive data analysis service that is fully compatible with PostgreSQL and seamlessly integrated with Alibaba Cloud big data services.

Using Hologres, you can gain an analytical insight into thousands of billions of concurrent data records from multiple dimensions with low latency and explore for new business opportunities. You can also use your business intelligence (BI) tools with Hologres.

DataWorks V3.0 provides a one-stop online analytical processing (OLAP) service Holo Studio to facilitate standard development management and help you build real-time data warehouses. This contributes to effective and simple development.

 $\circ$  Graph Compute: Graph Compute is a new-generation, one-stop platform used to manage and analyze graph data. It supports quick data loading, auto scaling, millisecond-level query latency, hybrid computing engines for online and offline graph computing, and shared data storage.

DataWorks V3.0 provides Graph Studio based on Graph Compute, which supports one-stop development services, including instance modeling, data import, data query by using Gremlin, and visualized data analysis.

Custom wrappers

In addition to a variety of computing engines, DataWorks V3.0 Enterprise Edition also supports custom wrappers. For more information, see [Overview](https://www.alibabacloud.com/help/doc-detail/106307.htm#concept-ggw-qq3-pgb) of custom node types. You can use wrappers to access specified computing services or database query services.

You can also use the intelligent SQL editor to configure custom nodes and schedule, orchestrate, manage, and monitor these custom nodes as required.

Multiple engine instances in a workspace

In DataWorks V2.0, you can configure only one engine instance for a workspace. For example, if the computing engine is MaxCompute, you can create only one MaxCompute project for a workspace. DataWorks V3.0 Professional Edition and higher allow you to create or bind multiple engine instances for or to a workspace. You can manage the computing engines, computing nodes, and tables required by your business in a more flexible manner.

Cross-region dependencies

In DataWorks V2.0, you can only configure dependencies between nodes in the same region. DataWorks V3.0 Enterprise Edition and higher allow you to configure dependencies between nodes in different regions in Mainland China under an Alibaba Cloud account. You can use this feature to schedule nodes for your business across different regions.

Resource group orchestration (available soon)

DataWorks V3.0 will support resource group orchestration. With this feature, you can quickly configure and change the resource group for multiple nodes at a time. For example, you can change multiple nodes from the default shared resource group to an exclusive resource group.

Workspace import and export (available soon)

DataWorks V2.0 supports the data backup and recovery of workspaces. DataWorks V3.0 upgrades this feature and makes it more flexible. You can import or export nodes, table data definition language (DDL) statements, resources, functions, and connections to or from workspaces. This facilitates workspace migration and initialization.

# <span id="page-16-0"></span>**3.Change history**

This topic describes the change history of DataWorks documentation. You can learn the new features and feature changes of DataWorks.

**Note** DataWorks can be automatically upgraded, and the upgrade has no impact on existing users.

#### **Changes in June 2020**

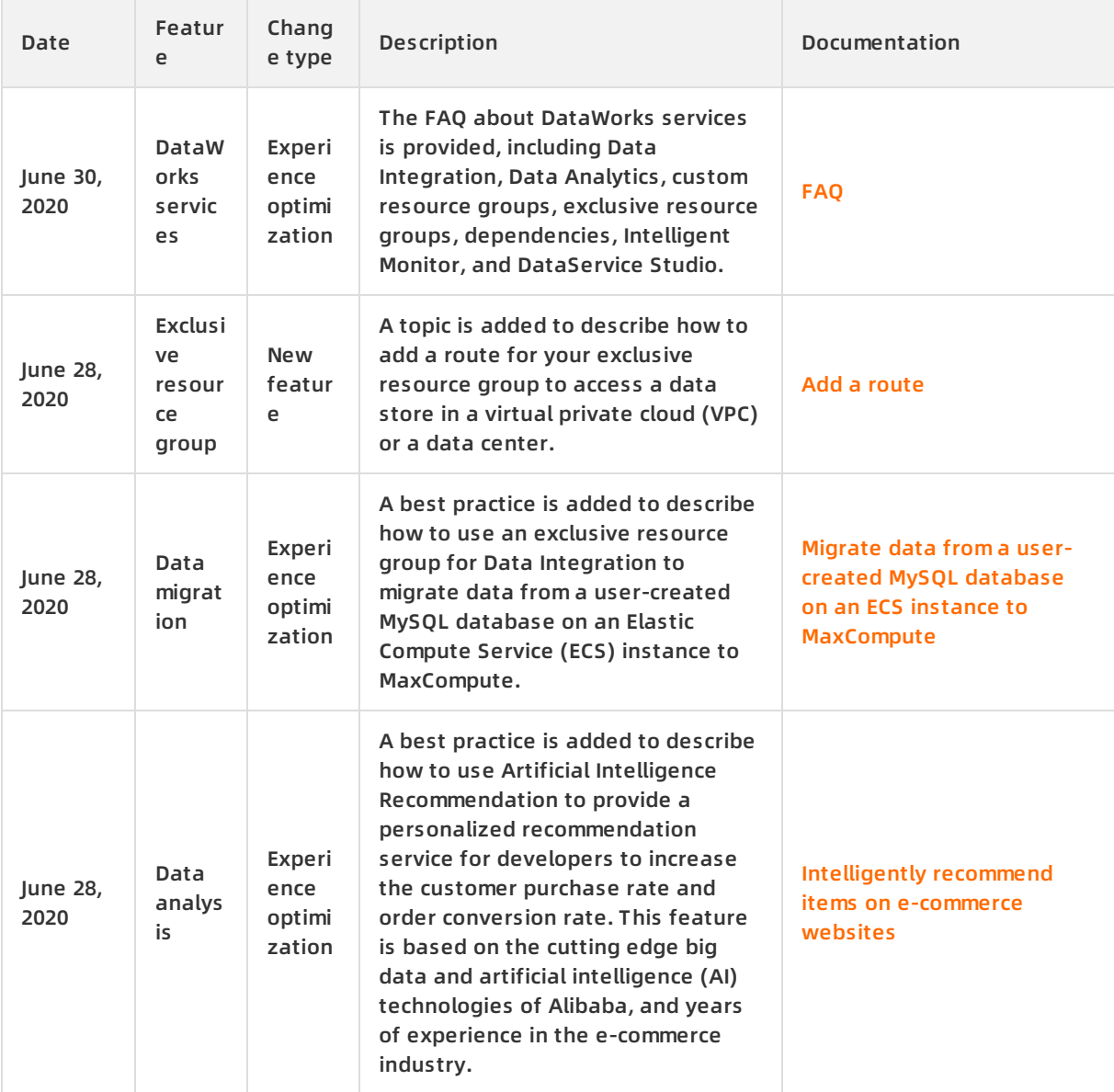

#### Update Records · Change history **DataWorks** DataWorks

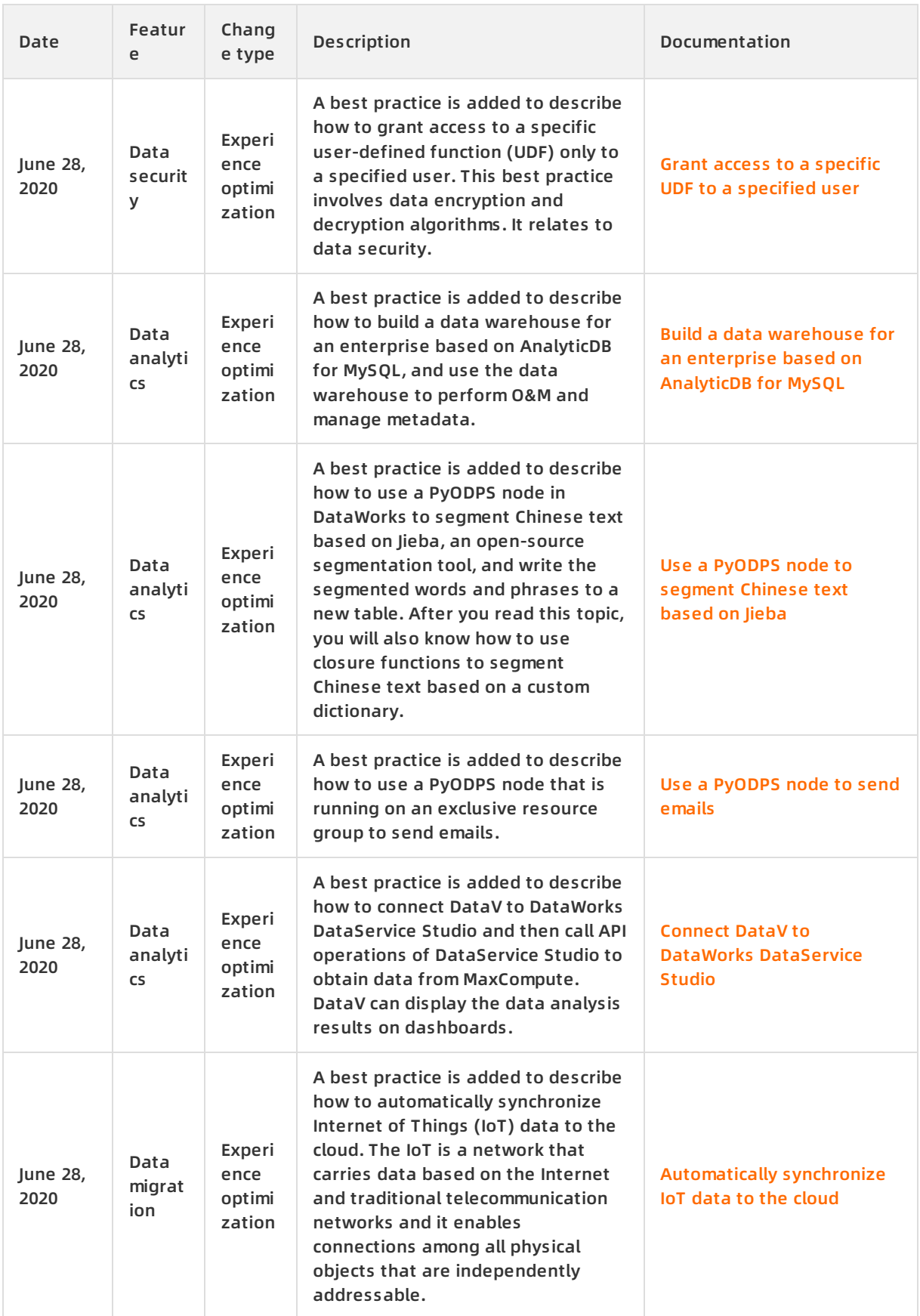

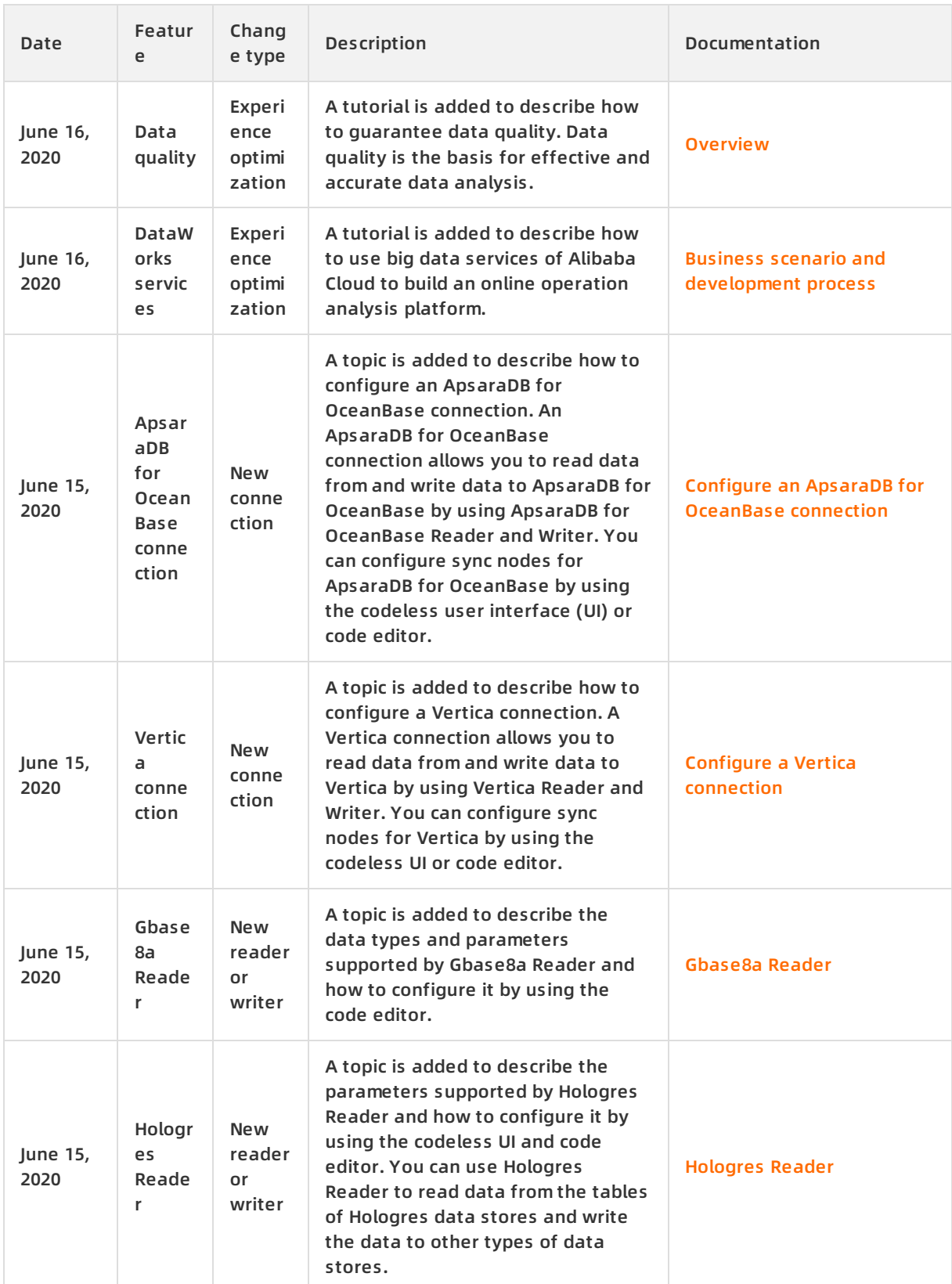

#### Update Records · Change history **DataWorks** DataWorks

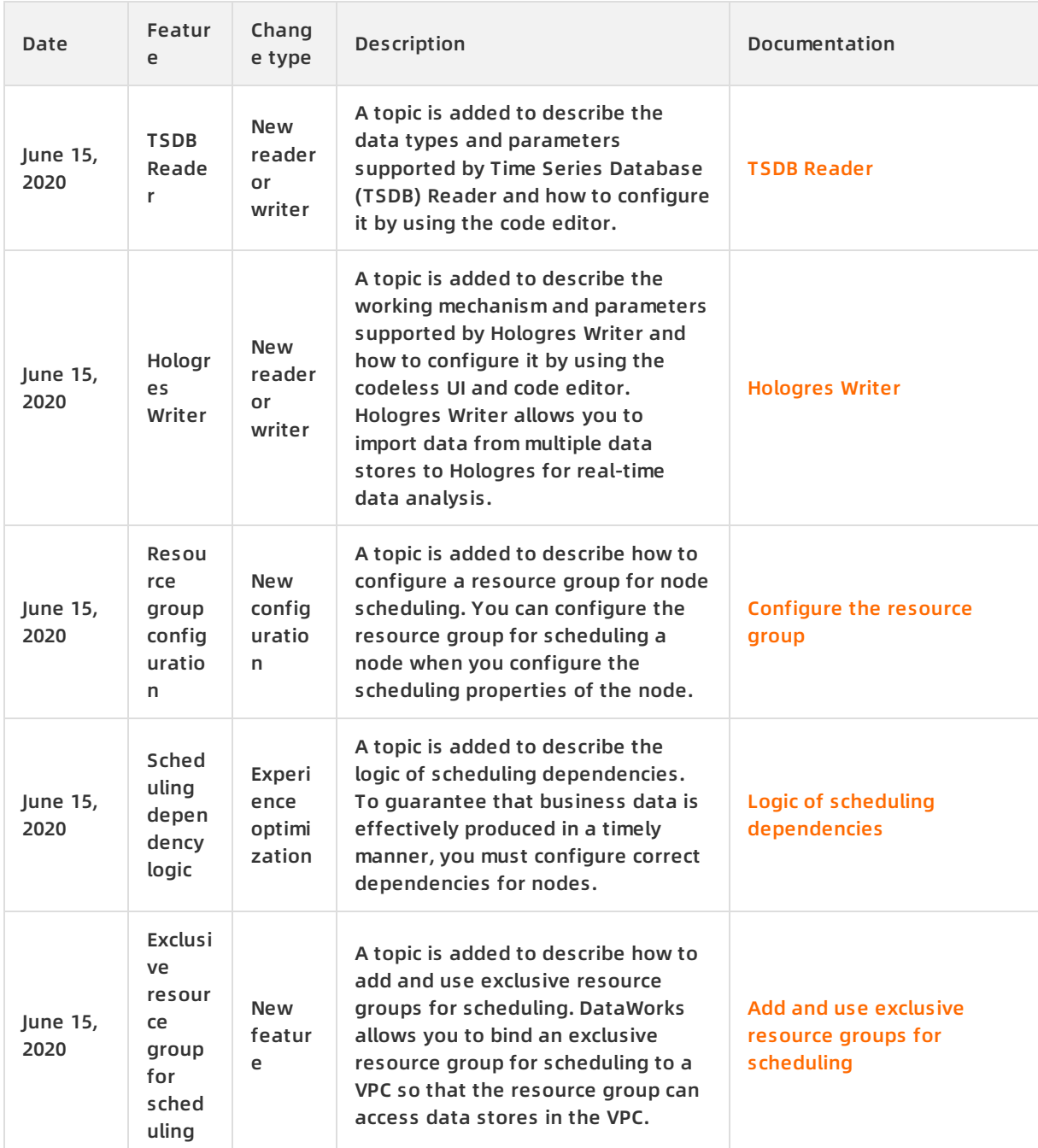

#### **Changes in May 2020**

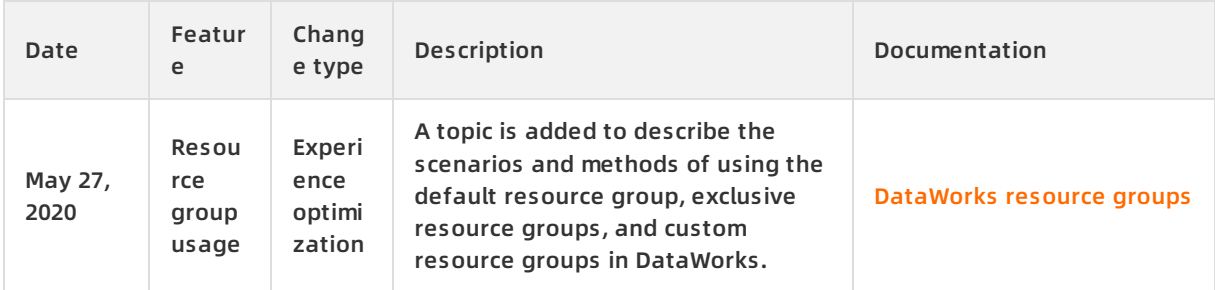

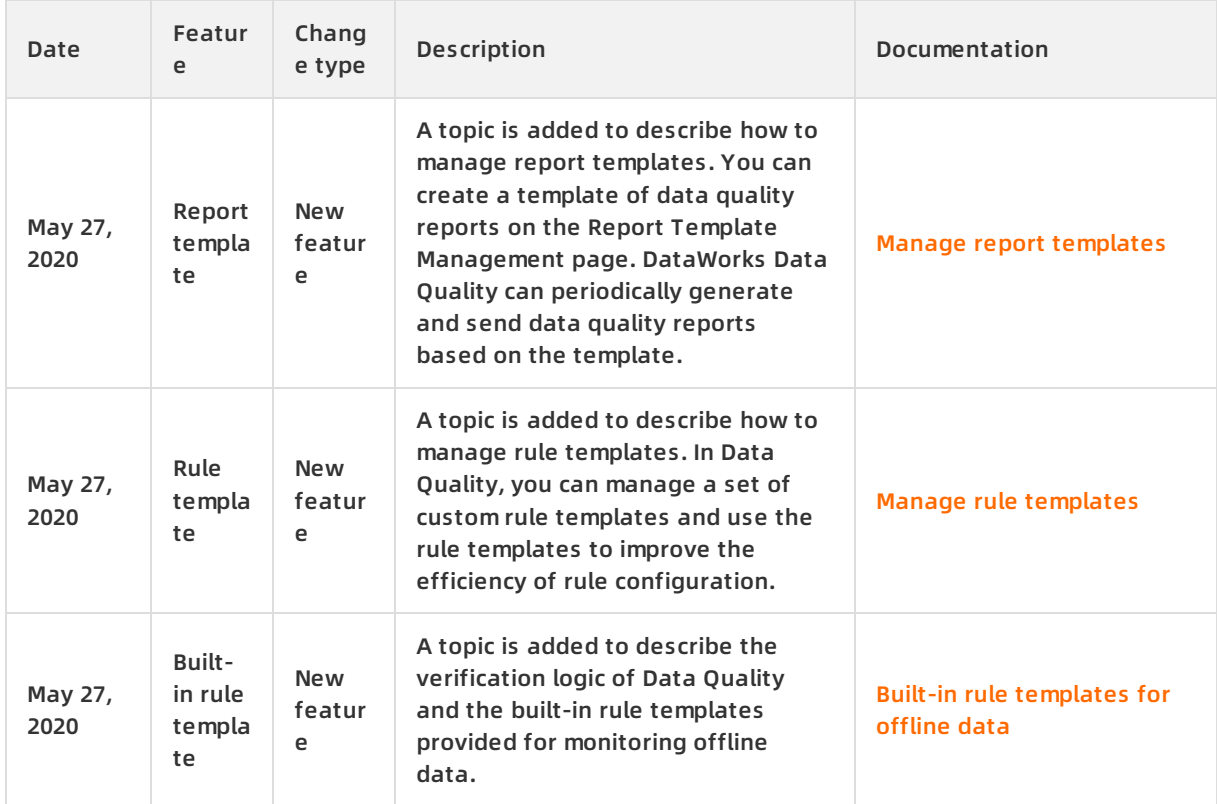

#### **Changes in April 2020**

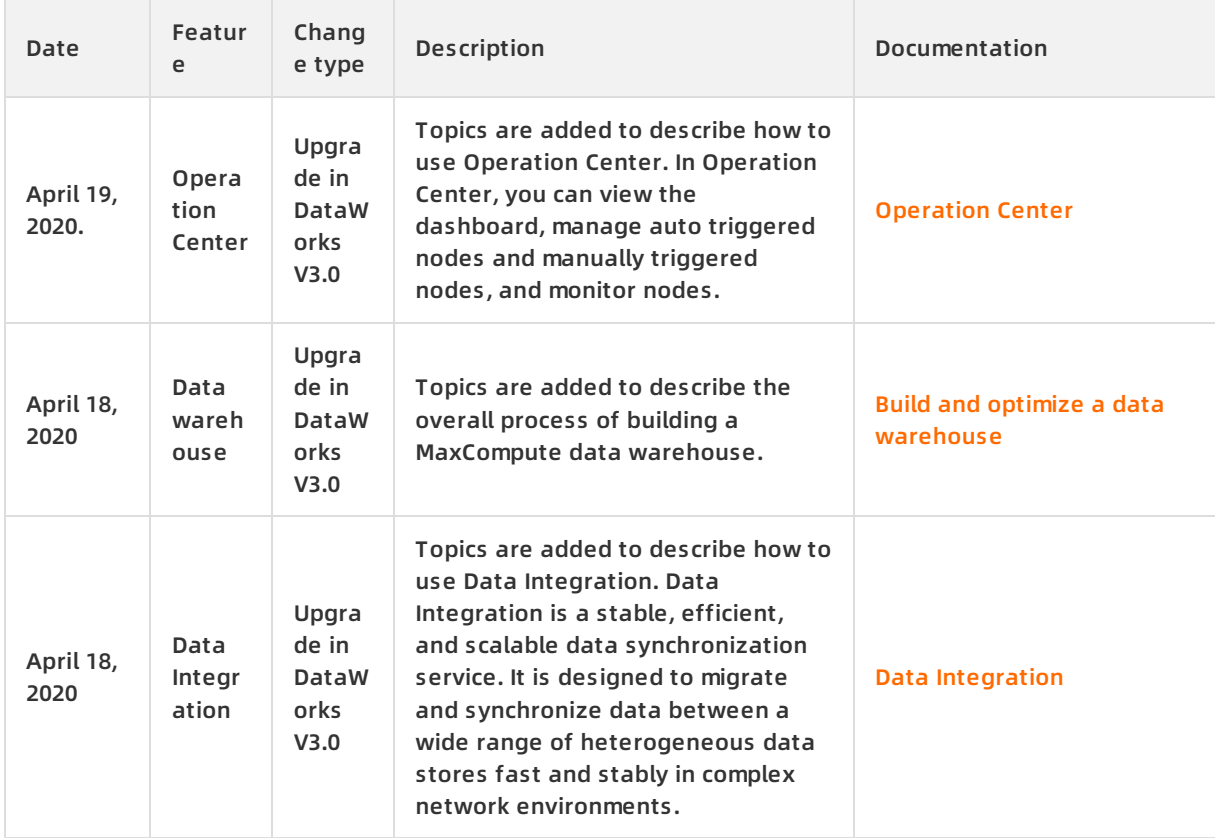

#### Update Records · Change history **DataWorks** DataWorks **DataWorks**

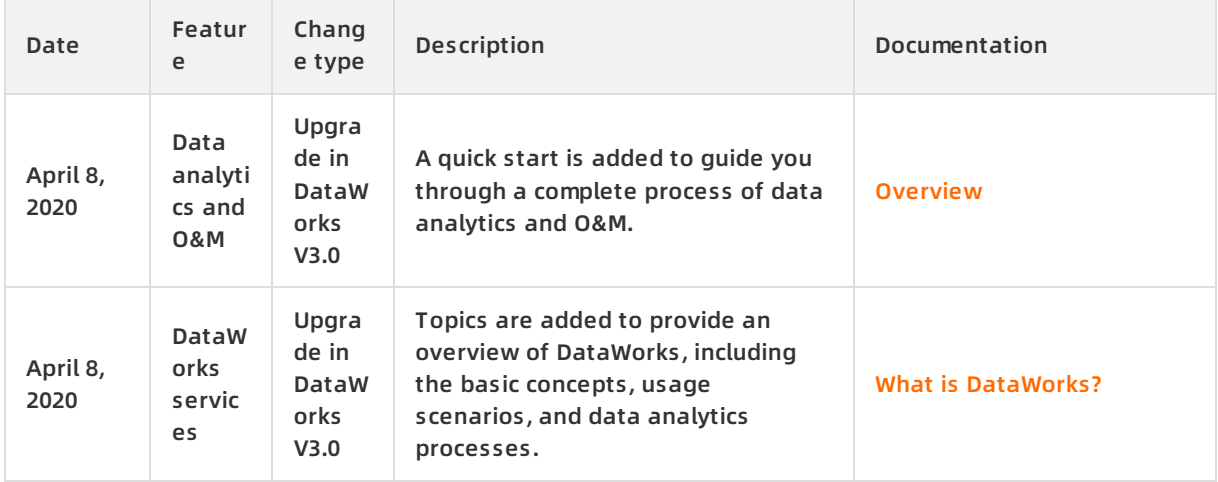

#### **Changes in March 2020**

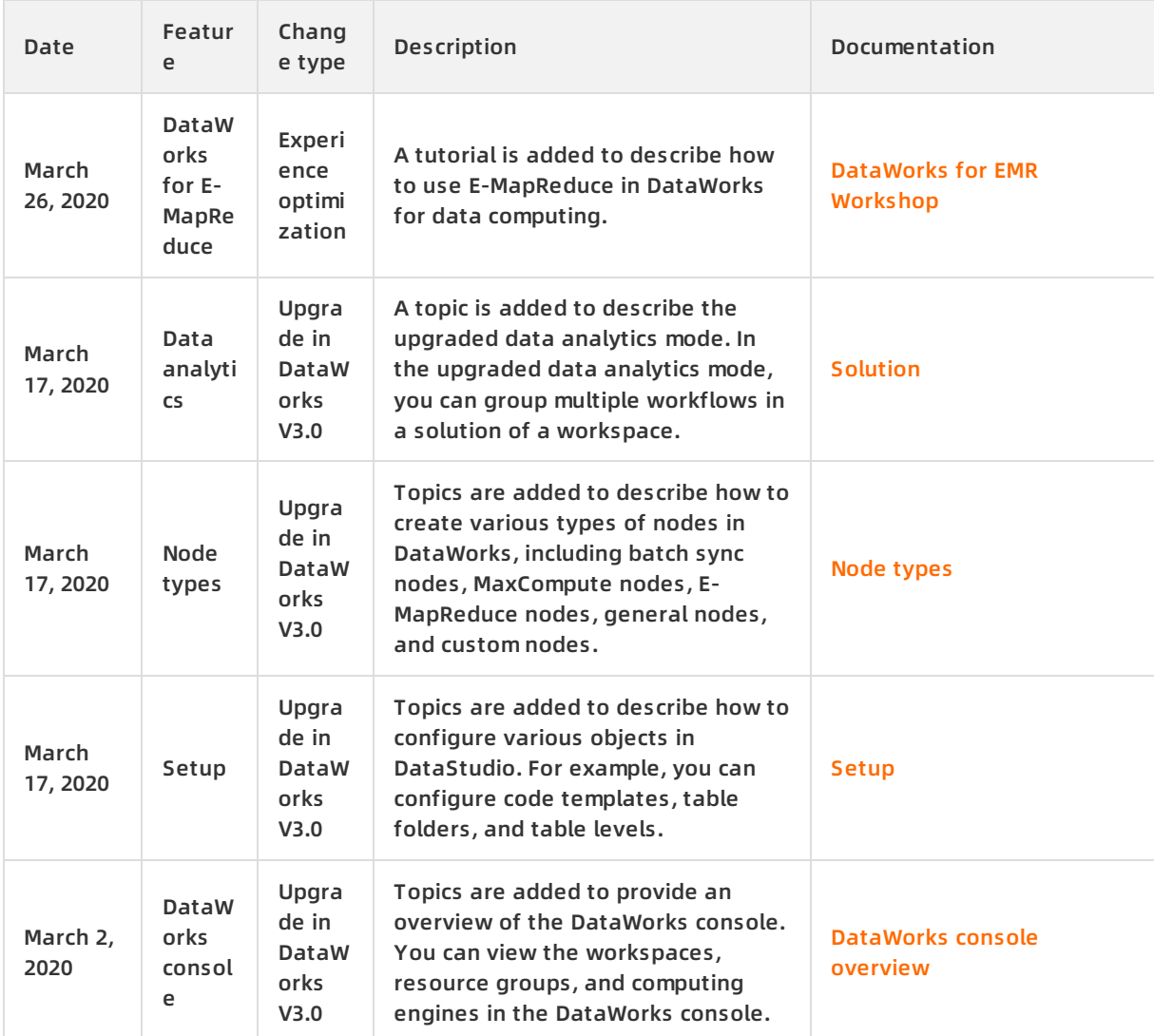

#### **Changes in February 2020**

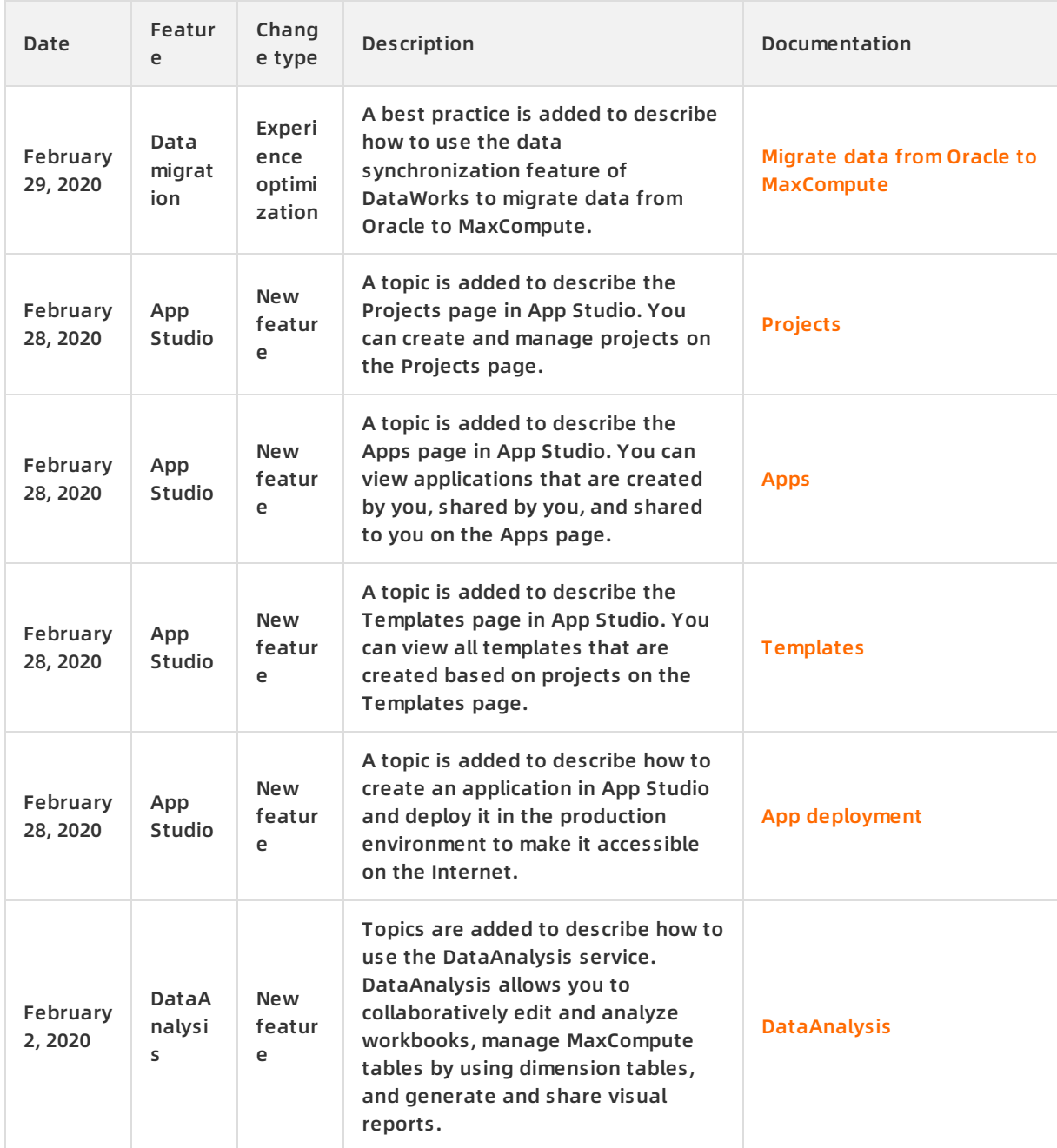

#### **Changes in December 2019**

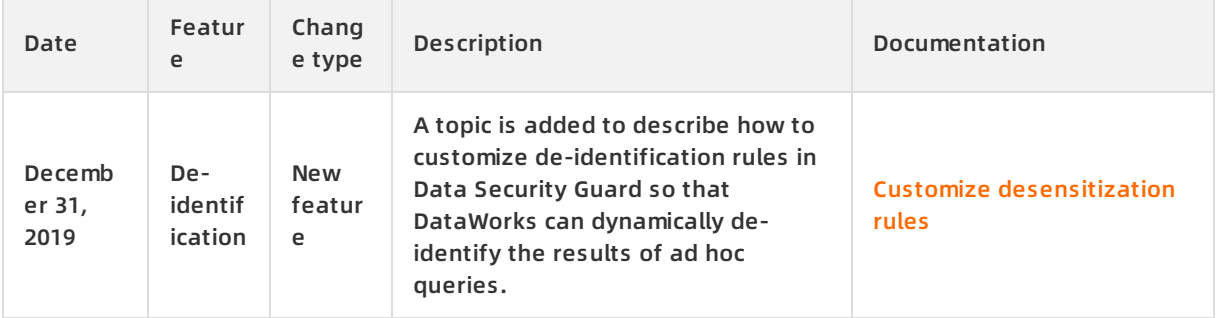

#### **Changes in October 2019**

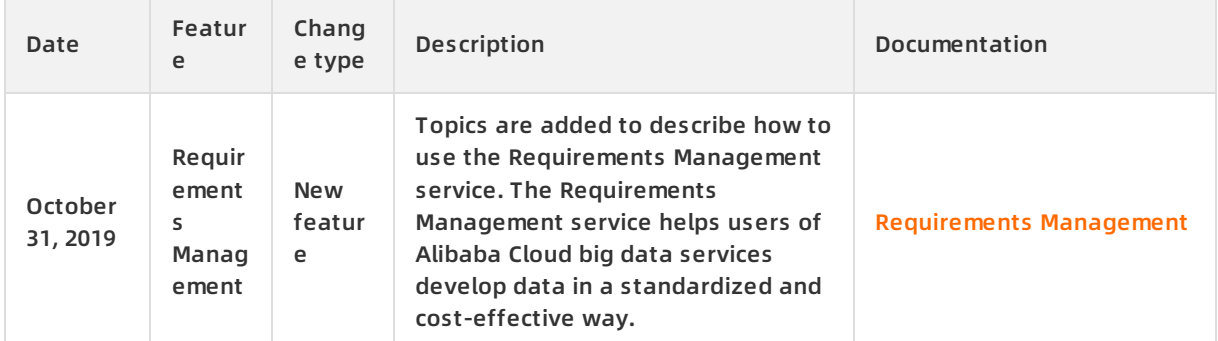

### **Changes in August 2019**

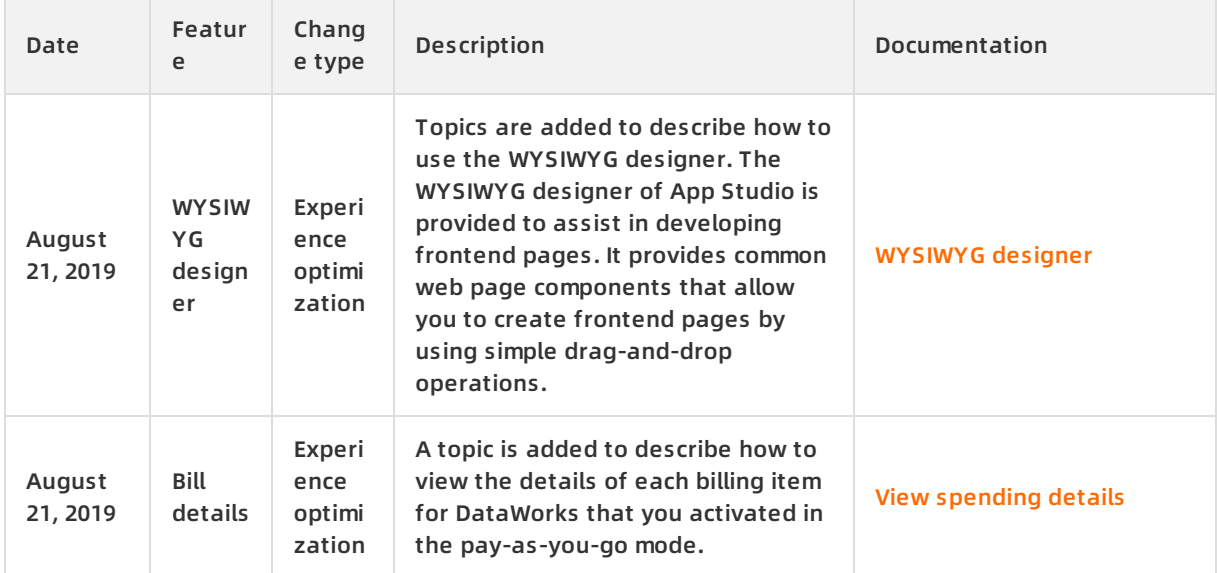